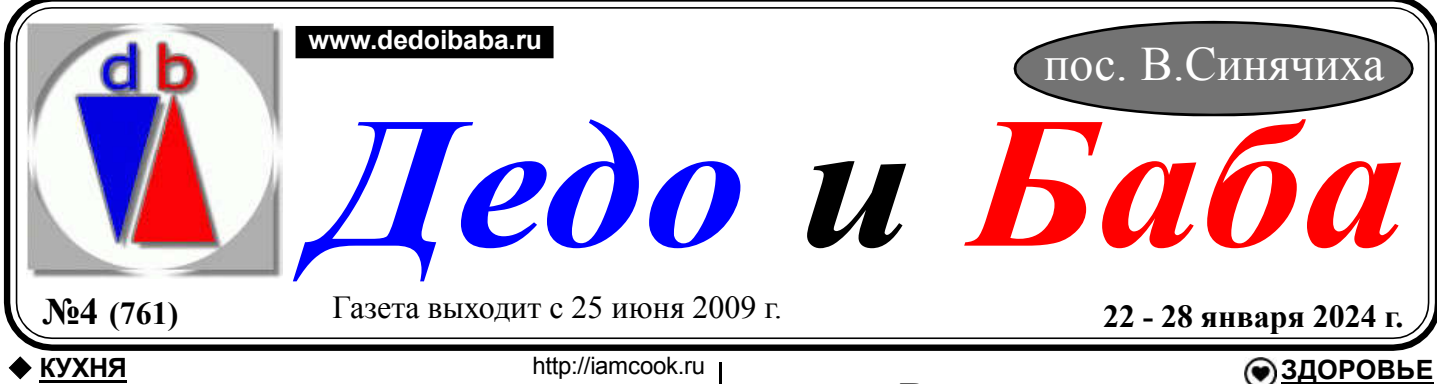

## Рожок из лаваша с начинкой

Предлагаю на новогодний стол подать по-новому всем известный сырный салат. Для этого лучше всего купить круглый лаваш или пшеничную, кукурузную тортилью, в ней тесто чуть толще, чем в армянском лаваше. Мне пришлось уплотнять свой лаваш, так как он оказался очень тонким, прозрачным, поэтому я сделала двойную толщину. Эта закуска не отнимет у вас много времени и сил, да и продукты все самые доступные. Ингредиенты

Лаваш - 4 круглых заготовки Плавленые сырки - 2 шт. Яйца вареные - 2 шт. Чеснок - 2 зубчика Майонез - 2 ст.л Шпроты - 8 шт. Огурцы (маринованные) - 2 шт. Зелень (зеленый лук) для украшения Получается 8 штук Калорийность 242 кКал Время приготовления 35 мин. Процесс приготовления

Для приготовления рожка из лаваша с начинкой возьмите все продукты по списку ингредиентов. Огурцы могут быть среднего размера (тогда они разрезаются вдоль на полоски) или совсем маленькие пикули (в этом случае огурчик добавляется целиком). Шпроты лучше всего взять тоже небольшого размера, а зелень - по вашему вкусу. Количество чеснока регулируйте по своим предпочтениям. Заранее отварите яйца и слегка подморозьте плавленые сырки, чтобы они легче натирались на терке.

Из лаваша вырежьте 4 круглые заготовки диаметром 16-17 см. Если нужно увеличить толщину, то заготовок понадобится в два раза больше.

Разрежьте лепешки пополам и сверните их в треугольный рожок. Шов скрепите с помощью зубочистки.

Поместите заготовки на противень и отправьте в разогретую до 180 градусов духовку на 5-7 минут. Нужно чтобы они подсохли и даже чуть зарумянились.

В это время натрите на терке вареные яйца.

Добавьте натертые плавленые сырки и давленый чеснок. Сдобрите салат майонезом, хорошо перемешайте.

Достаньте из духовки корнетики, вытащите зубочистки и начините их сырным салатом.

Добавьте внутрь по ломтику маринованного огурца и по одной шпроте (я убираю хвостик). Украсьте все зеленью и рожок из лаваша с начинкой готов.

Подайте закуску на новогодний стол.

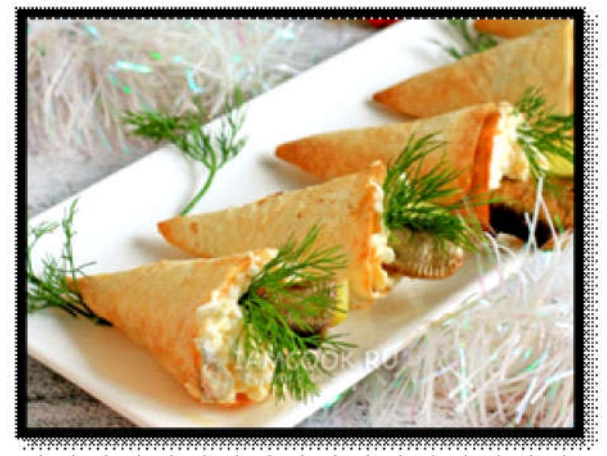

# Ветреница лесная

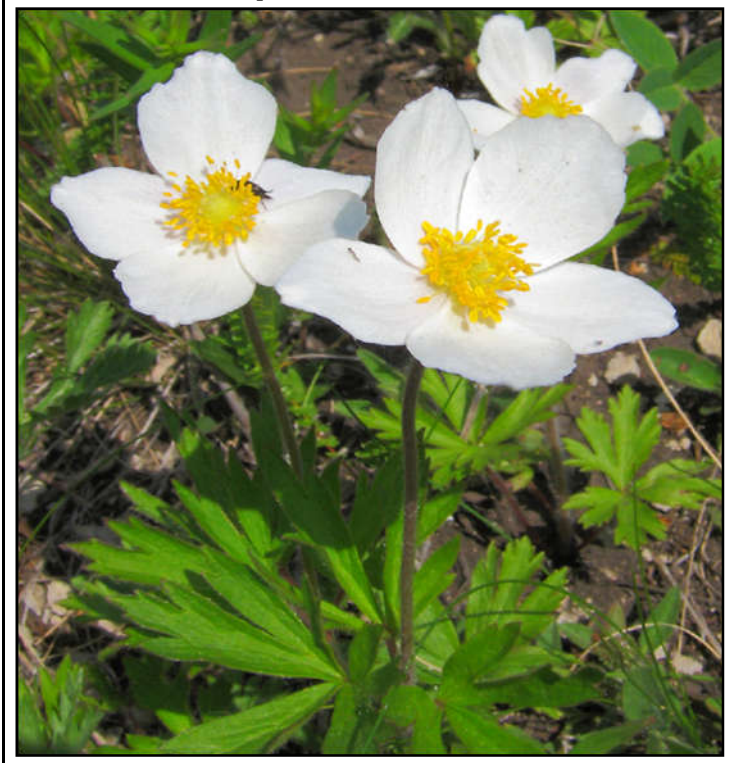

В народной медицине используют настой, оказывающий положительное влияние при следующих состояниях: Заболеваниях почек; Болезней матки; Гайморите; Ухудшении зрения и слуха; Аденоме и раке простаты; Параличе после инсульта; Атеросклерозе. Действие, оказываемое растением оказывает противовоспалительный, болеутоляющий, жаропонижающий и мочегонный эффект. В народе с медицинской целью часто применяли настой.

Один из рецептов народной медицины: настой из ветреницы лесной. 20 г. травы ветреницы лесной залить стаканом кипятка и поставить на ночь. Наутро процедить и можно принимать по 2 столовых ложки ветреничного настоя за 10 минут до приема пищи 3 раза в день. Снадобье поможет при раке и аденоме предстательной железы, при послеинсультном параличе, при заболеваниях почек. В некоторых источниках предлагается другой способ получения лекарства: 2 чайных ложки измельченной ветреницы (травы) залить стаканом холодной воды и настаивать в течение суток. При отите и повреждении слуховых нервов закапывают настой анемоны в уши по 5 капель. В народной медицине также закапывали его по 1 капле 3 – 4 раза в день при ухудшении зрения. В качестве бактерицидного вещества им полоскали горло и закапывали в нос. Для этого настой разводили: 1 столовую ложку в 30 мл воды и закапывали разведенный таким образом настой ветреницы лесной в нос по 2 капли в ноздрю...

 Это только очень малая часть того, чем нам может помочь это растение, более подробно вы можете ознакомиться с возможностями его прочитав в интернете или заказать специальные карточки лекартсвенных растений в магазине «Дедо и Баба».

Противопокзан, если у пациента есть заболевания сердца и сосудов, алкалоиды могут вызвать сердечный приступ или дыхательную недостаточность.

akafist.ri

### Мученики Адриан и Наталия

Мученики Адриан и Наталия вступили в брак молодыми, всего за один год до страданий. Они жили в Никомидии Вифинской при императоре Максимиане (305-311). Начав гонение, он обещал награды тем, кто будет указывать христиан и приводить их на суд. Начались доносы, и по одному из них были взяты 23 христианина, скрывавшихся в пещере близ Никомидии. Их мучили, принуждали поклониться идолам, а потом привели в судебную палату, чтобы записать их имена и ответы. Начальник судебной палаты Адриан, наблюдая, с каким мужеством переносят люди страдания за веру, как твердо и неустрашимо исповедуют Христа, спросил: «Какой награды ожидаете вы от своего Бога за мучения?» Мученики отвечали: «Такой награды, какой мы не можем описать, а ум твой не может постигнуть». Воодушевившись, святой Адриан сказал писцам: «Запишите и меня, так как и я

христианин и с радостью умру за Христа Бога». Писцы донесли об этом императору, который призвал святого Адриана и спросил: «Неужели и ты обезумел и хочешь погибнуть? Пойди, вычеркни свое имя из списков и принеси жертву богам, прося у них прощения». Святой Адриан отвечал: «Я не обезумел, а обратился к здравому разуму». Тогда Максимиан приказал посадить Адриана в темницу. Его жена, святая Наталия, узнав, что муж страдает за Христа, обрадовалась, потому что сама была тайной христианкой. Она поспешила в темницу и укрепляла мужа, говоря: «Блажен ты, господин мой, что уверовал во Христа, ты приобрел великое сокровище. Не жалей ничего земного, ни красоты, ни молодости (Адриану тогда было всего 28 лет), ни богатства. Все земное — прах и тлен. Богу же угодны только вера и добрые дела». За поруку других мучеников святого Адриана отпустили из

### ЛУЧШИЕ СОВРЕМЕННЫЕ ПРИТЧИ Притча о дворнике и Microsoft

Человек приходит устраиваться дворником в компанию «Microsoft». В отделе кадров ему задают вопросы, проводят тесты и наконец сообщают:

— Поздравляем, Вы приняты. Оставьте ваш e-mail – мы уведомим вас о графике работы.

— Вообще-то, у меня даже компьютера нет, – признаётся человек, – а e-mail и подавно.

— К сожалению, тогда мы не можем трудоустроить вас. Вас виртуально нет, а оперативная связь со всеми сотрудниками «Microsoft» по e-mail и согласование эффективной командной работы – ключевой вопрос в нашей компании.

Делать нечего, человек уходит и начинает размышлять, как можно заработать деньги на компьютер. В кармане — \$30. Он покупает у фермера 10 кг яблок, выходит на оживлённую улицу и продаёт «вкусные и полезные эко-продукты». За несколько часов его стартовый капитал увеличивается вдвое, а через 6 часов — в 10 раз. Тут он понимает, что с такими темпами можно прожить и без работодателя.

Проходит время, человек покупает автомобиль, открывает сначала маленький ларёк, затем магазин, а через 5 лет он – владелец сети супермаркетов. И вот он приходит застраховать свой бизнес, а страховой агент просит его оставить свой e-mail для выгодных предложений. Наш бизнесмен, как и много лет назад, отвечает, что нет у него ни e-mail, ни компьютера.

— Просто поразительно! – удивляется страховщик, – такой огромный бизнес – и даже нет личного компьютера! Чего бы вы добились, если бы он у вас был?!

На что бизнесмен отвечает:

— Тогда я стал бы дворником компании «Microsoft».

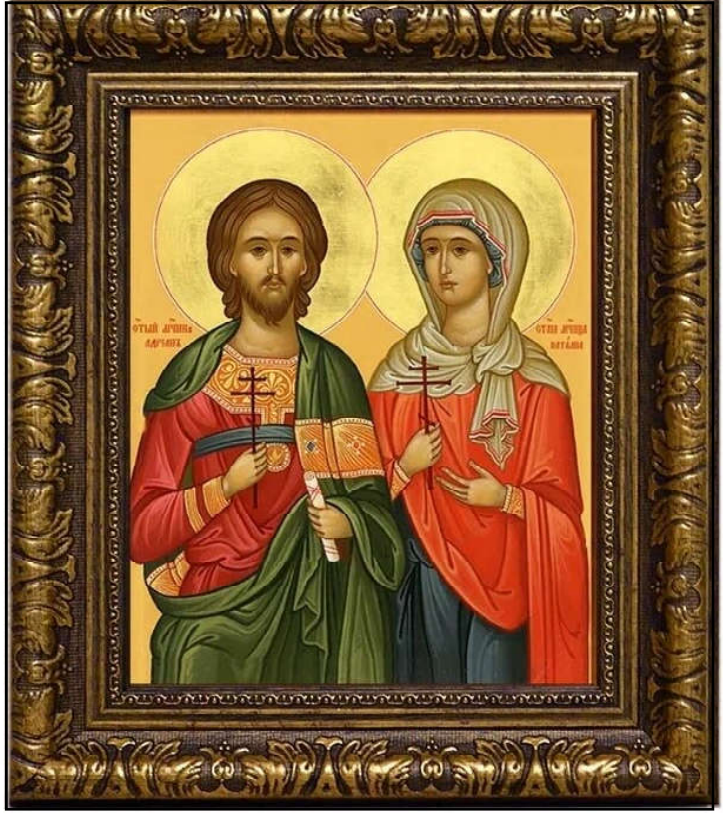

темницы сообщить супруге о дне казни. Святая Наталия подумала, что он отрекся от Христа и его отпустили на свободу, и не хотела впускать его домой. Святой убедил жену, что он не бежал от муче-ний, а пришел известить ее о дне своей кончины.

Святого Адриана жестоко мучили. Император советовал святому пожалеть себя и призвать богов, но мученик отвечал: «Пусть твои боги скажут, какое благодеяние они мне обещают, и тогда я поклонюсь им, а если они не могут говорить, то зачем я буду им кланяться?» Святая Наталия не переставала укреплять мужа. Она просила его принести за нее первую молитву Богу, чтобы ее не принудили выйти замуж за язычника после его смерти. Мучитель приказал отбить святым руки и ноги на наковальне. Святая

Наталия, опасаясь, чтобы муж, видя страдания других муче-ников, не поколебался, про-сила мучителей начать казнь с него и сама помогала класть его руки и ноги на наковальню. Тела мучеников хотели сжечь, но поднялась сильная гроза, и печь погасла. Многие пала-чи были убиты молнией. Святая Наталия взяла себе руку своего супруга и хранила в доме. Вскоре тысяченачальник армии просил у императора разрешения жениться на святой Наталии, которая была молода и богата. Но она скрылась в Византию. Здесь ей явился во сне святой Адриан и сказал, что она будет скоро упокоена Господом. Бескров ная мученица, изнуренная страданиями, действительно вскоре преставилась к Богу.

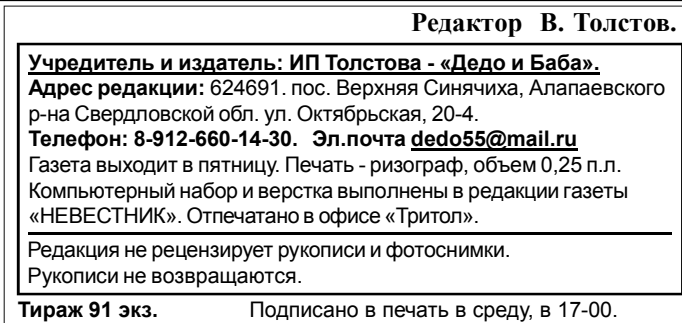